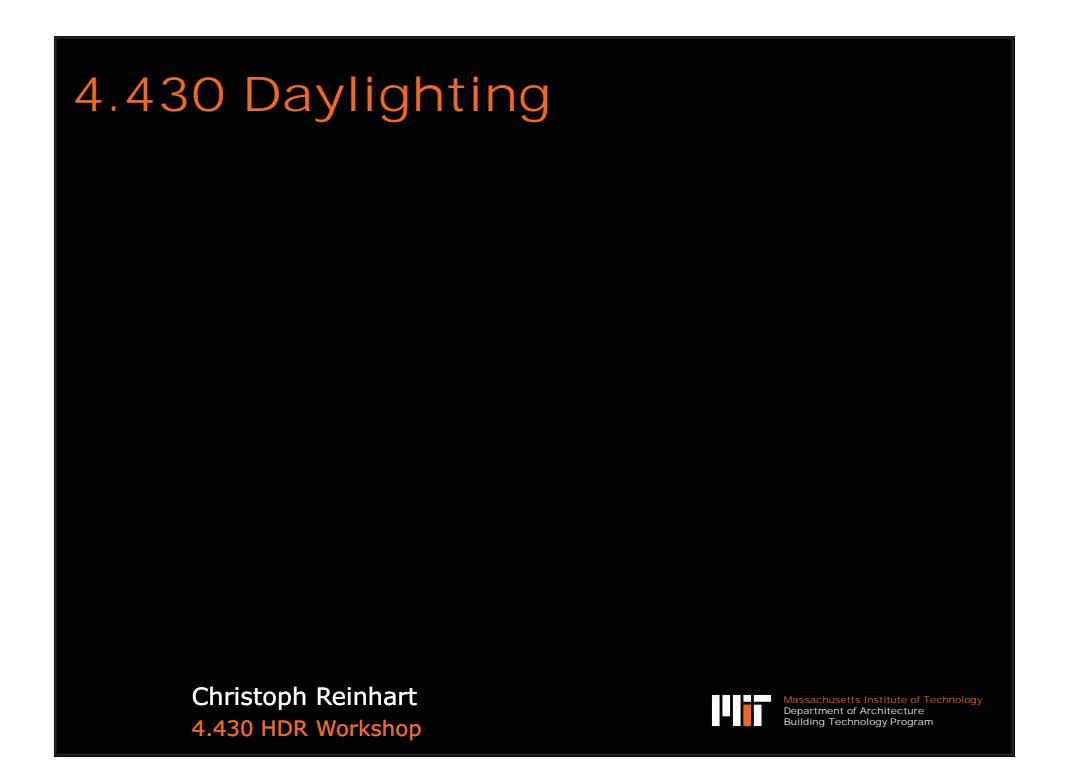

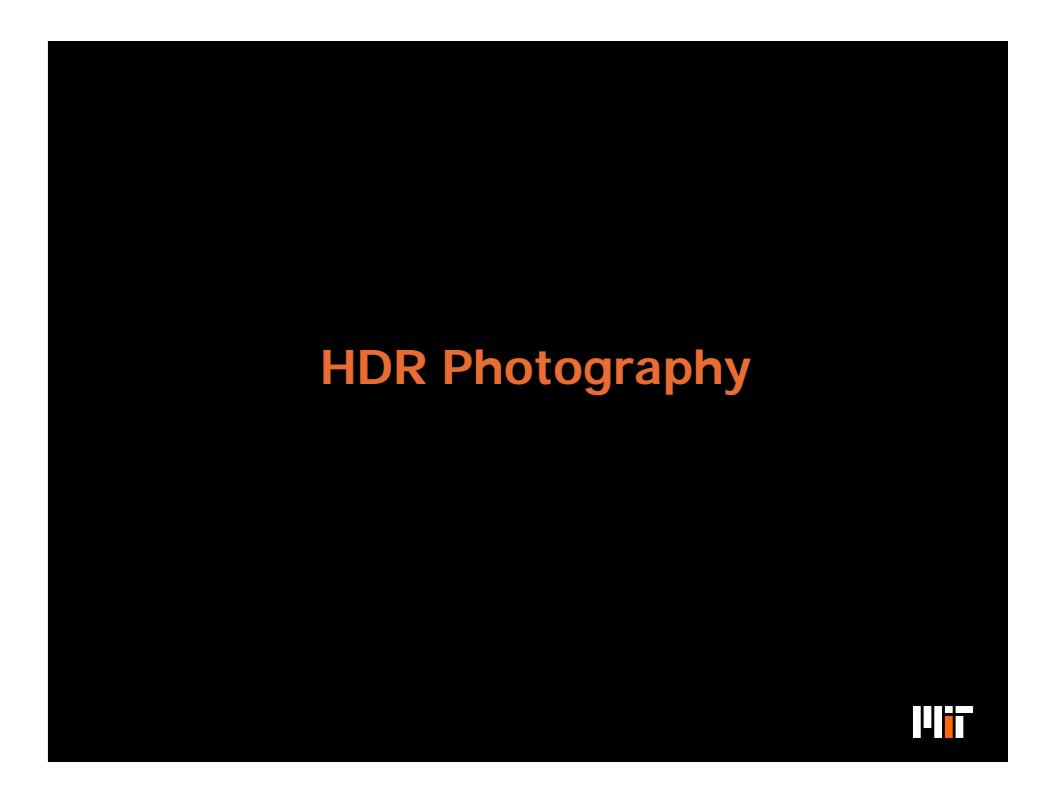

## **Goals for Today**

□ Learn how to take a high dynamic range (HDR) image using Photosphere

 $\Box$  Calibrate your cameras

 $\square$  Conduct a basic glare analysis of an image that you took. We will do more later in the class.

 $\square$  Learn how to estimate diffuse reflectance and visual transmittance.

**TH** 

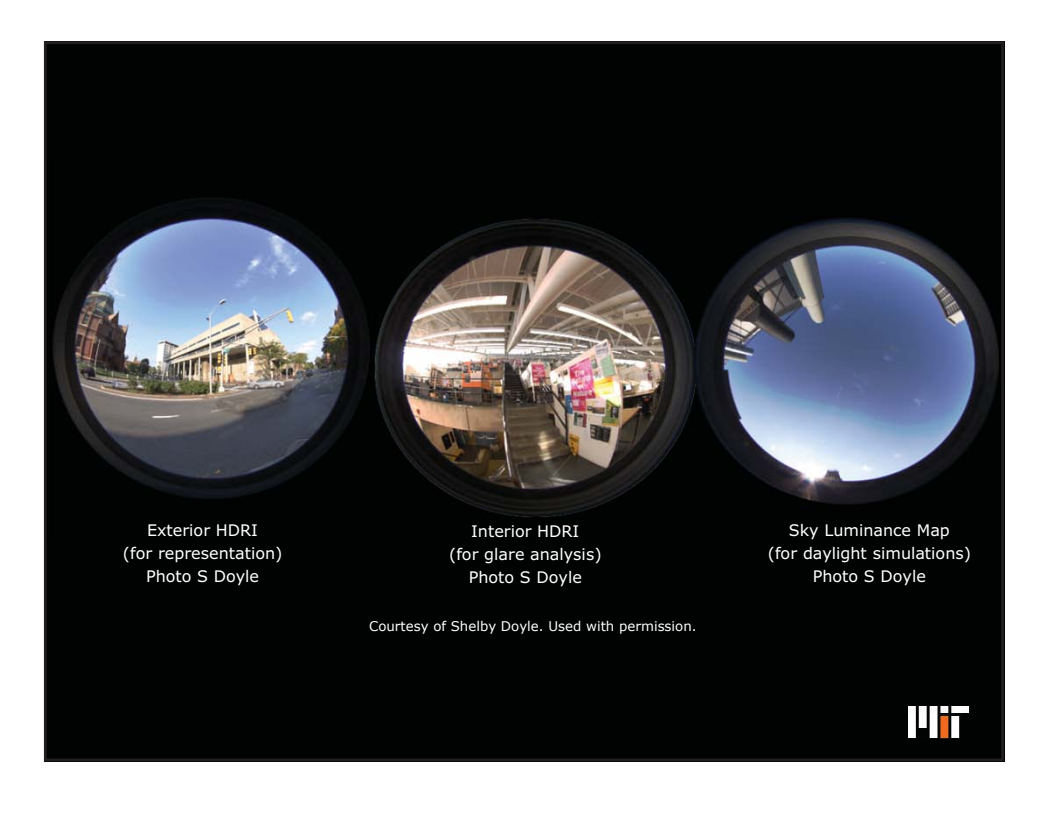

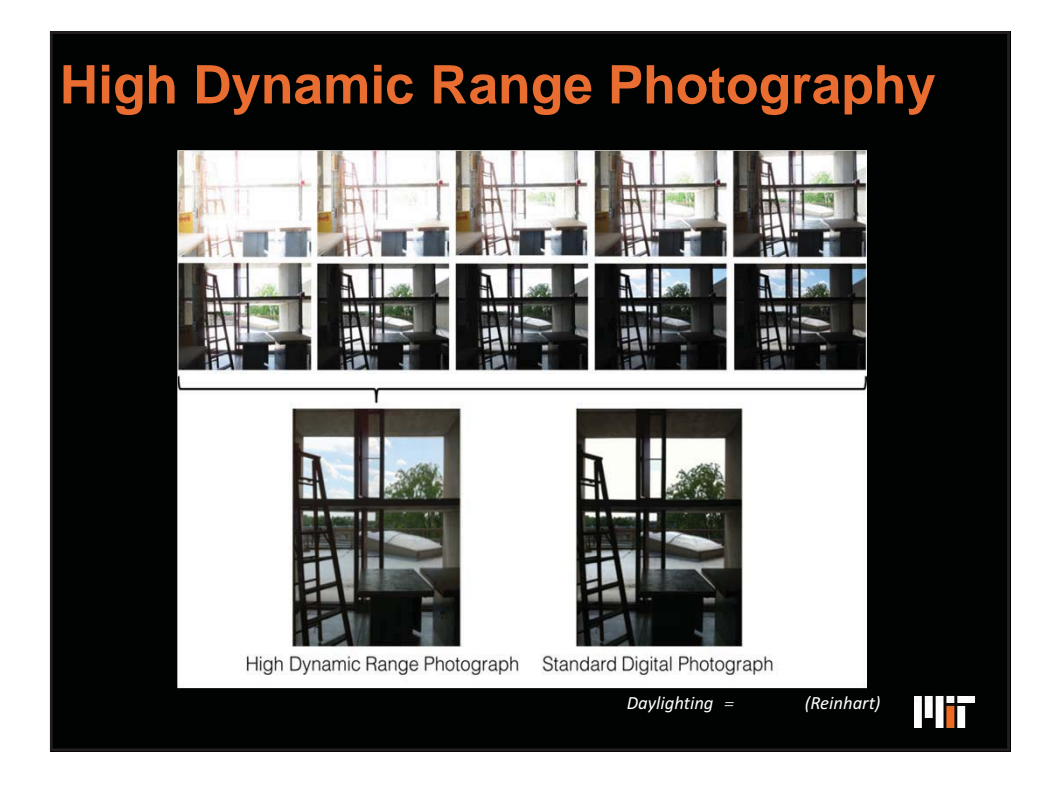

## **High Dynamic Range Photography**

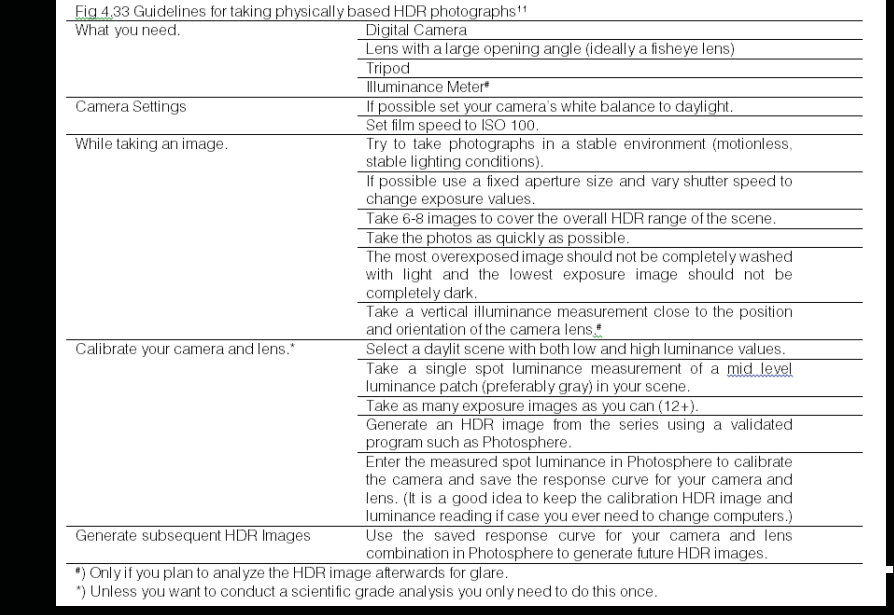

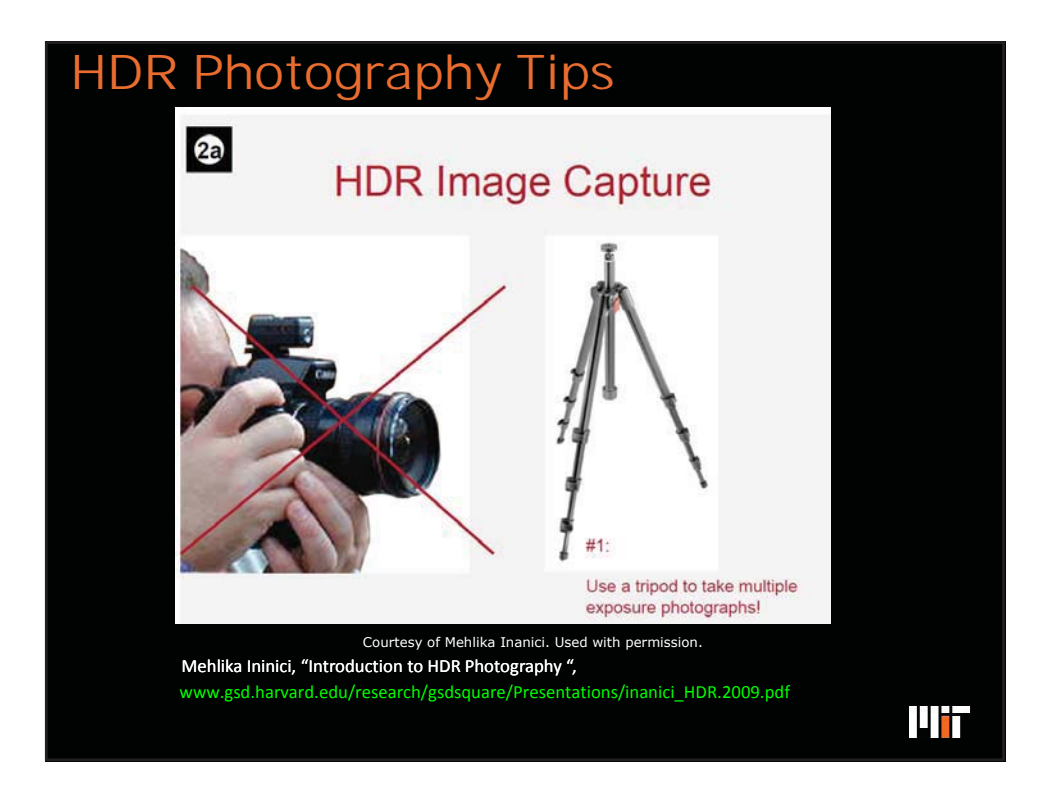

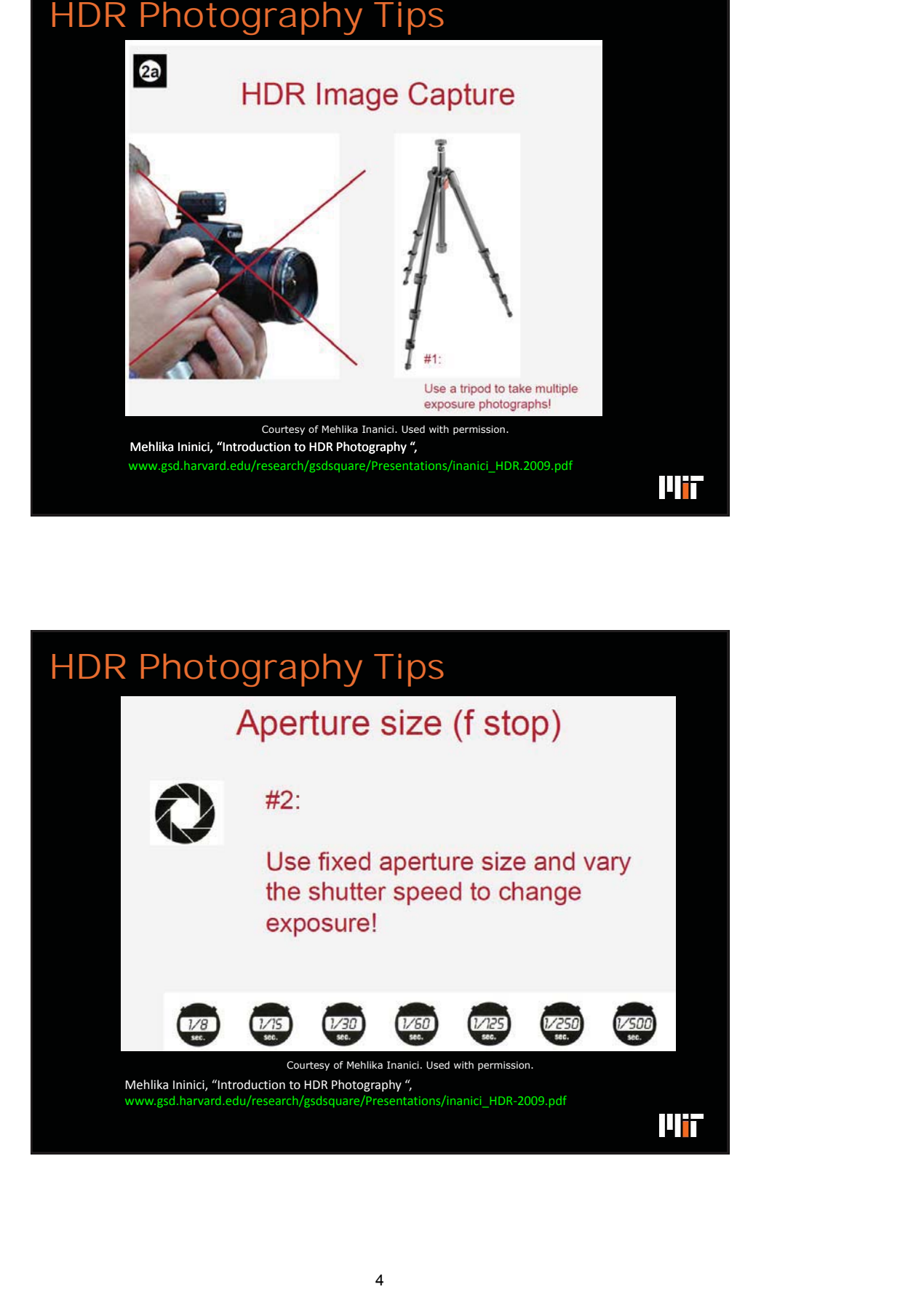

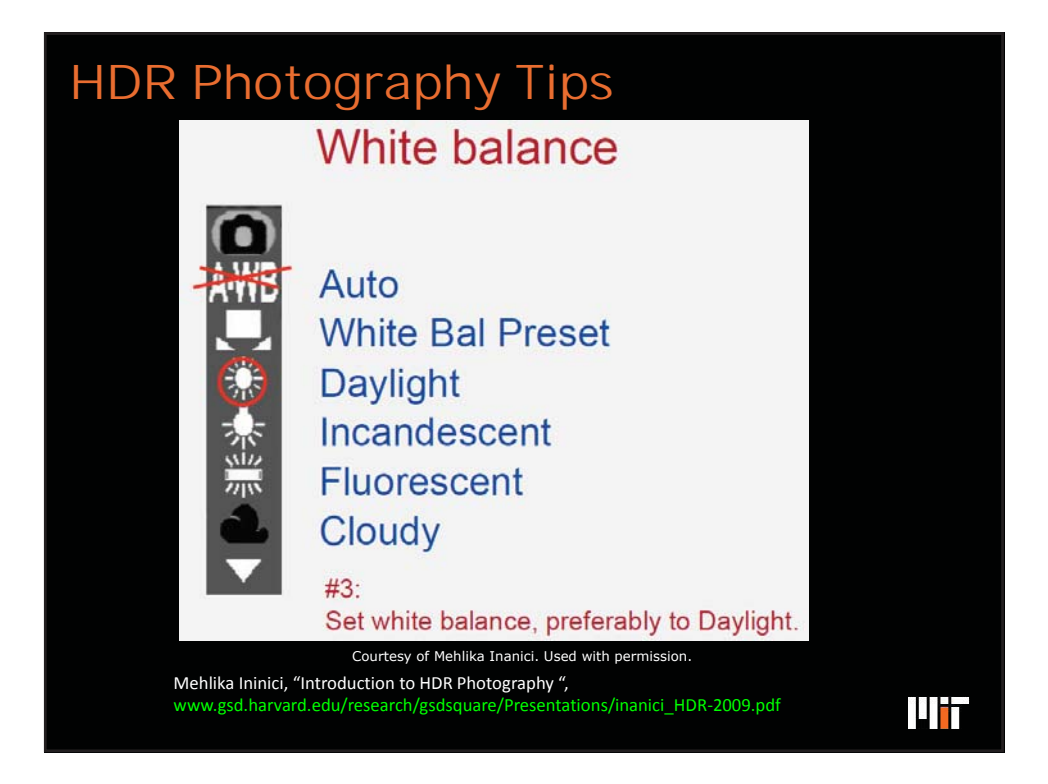

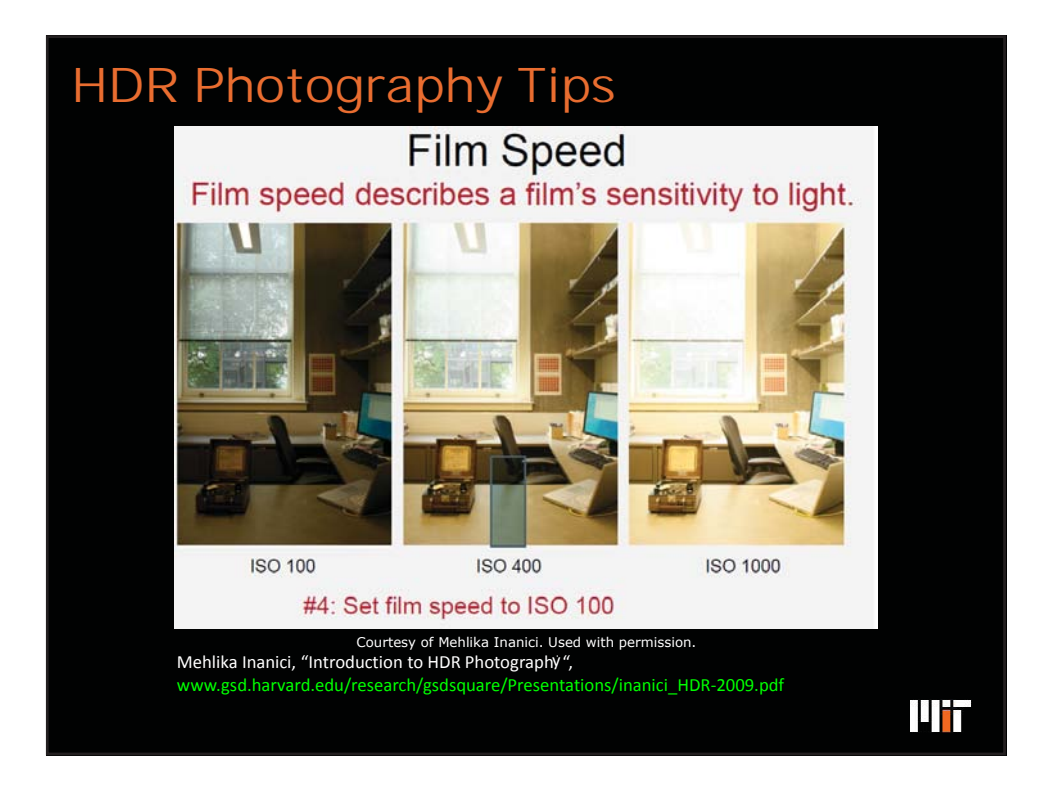

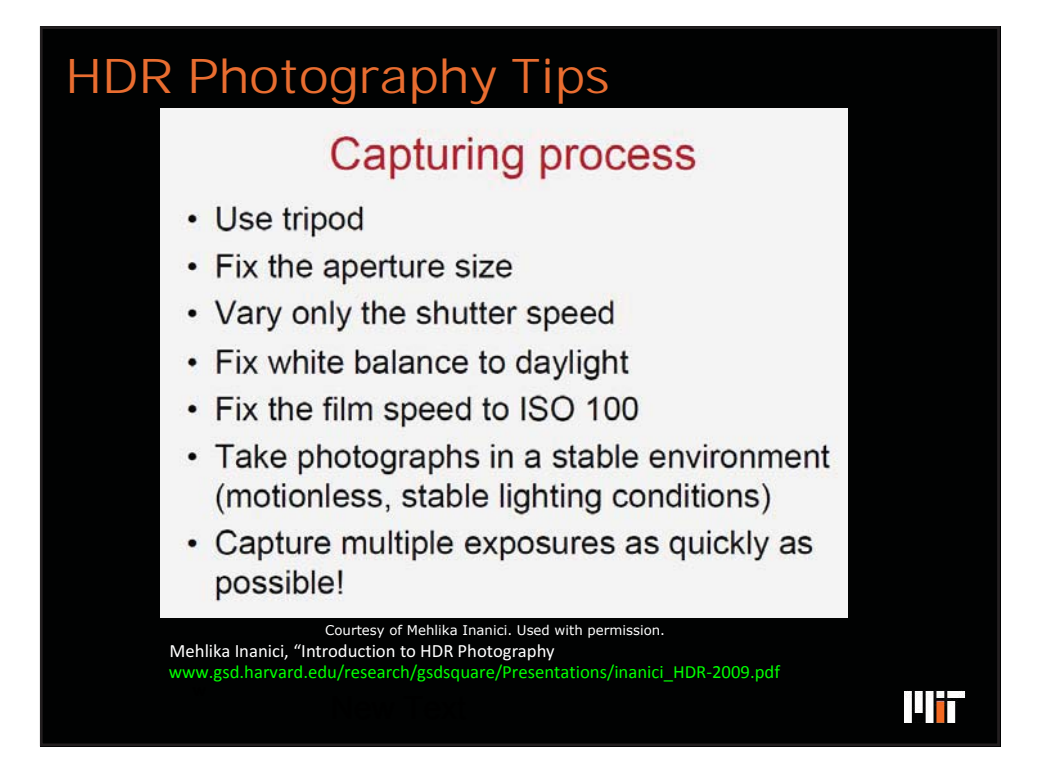

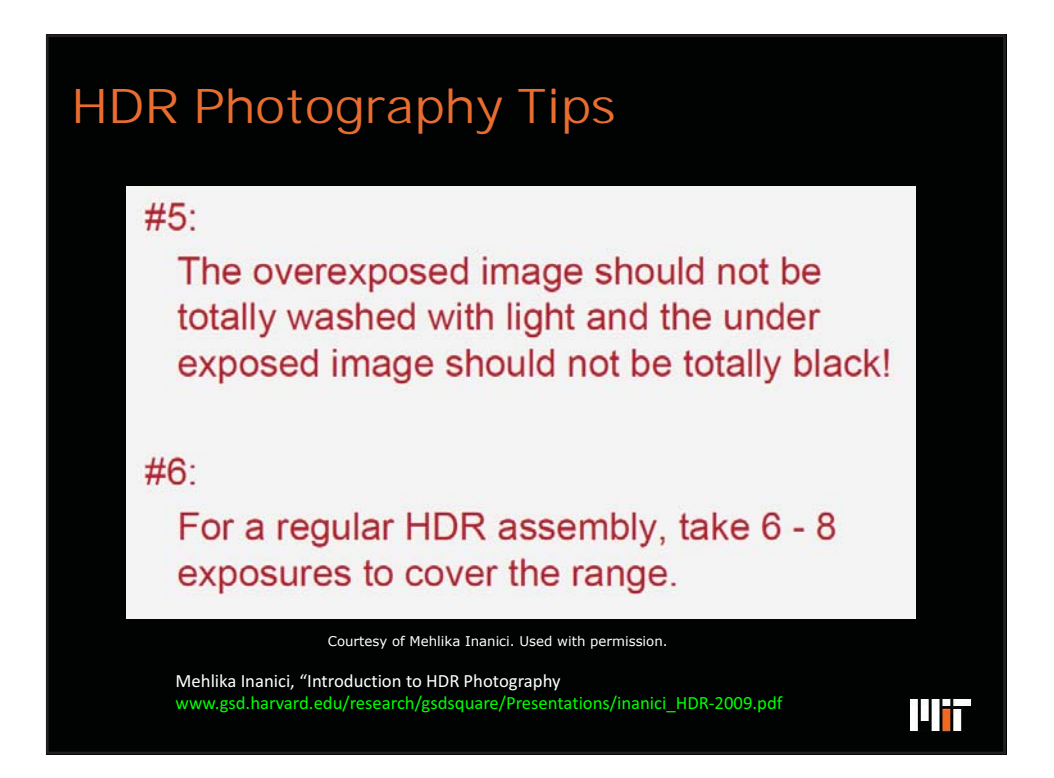

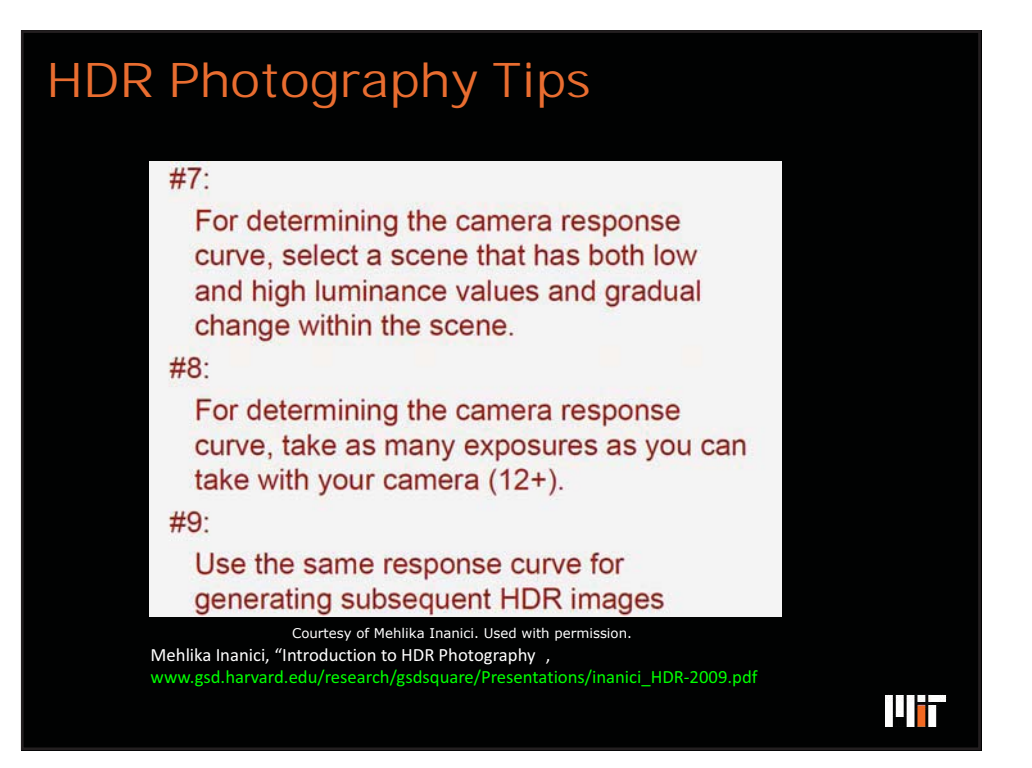

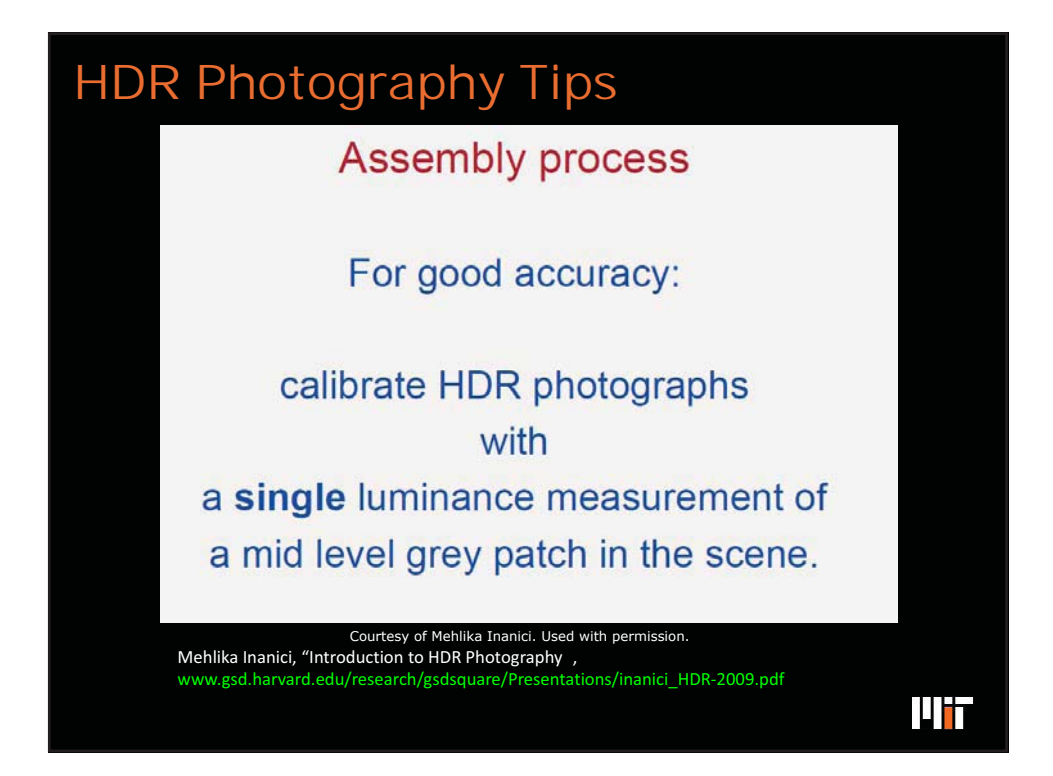

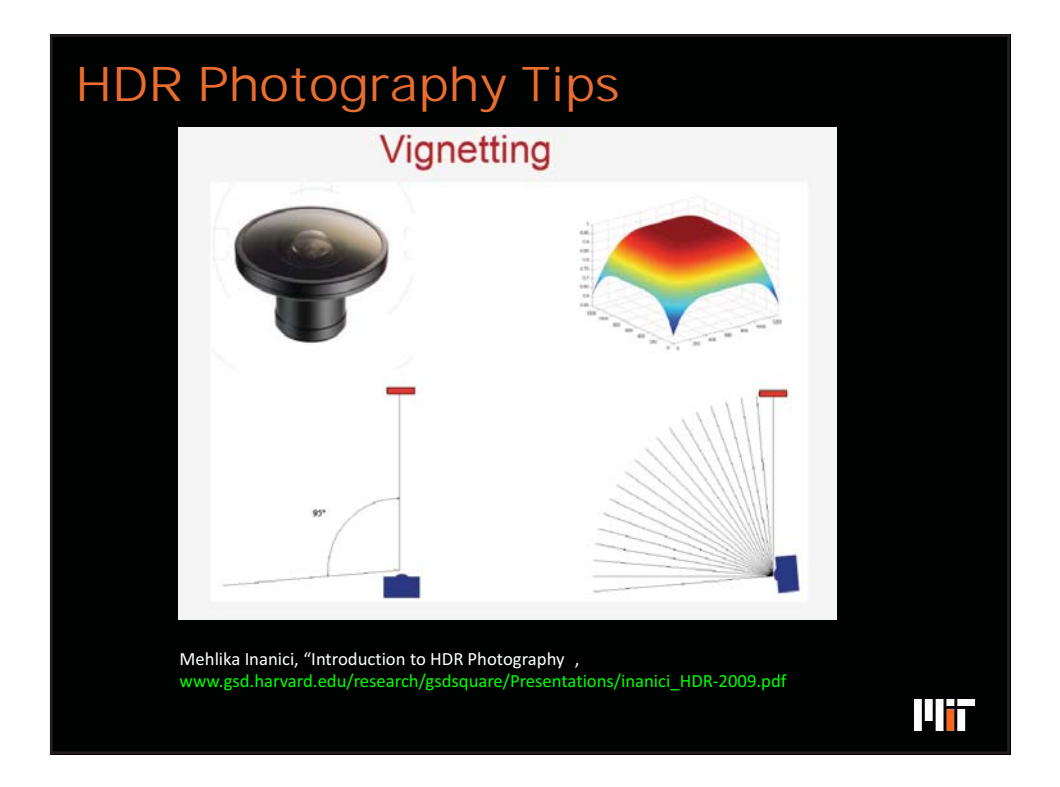

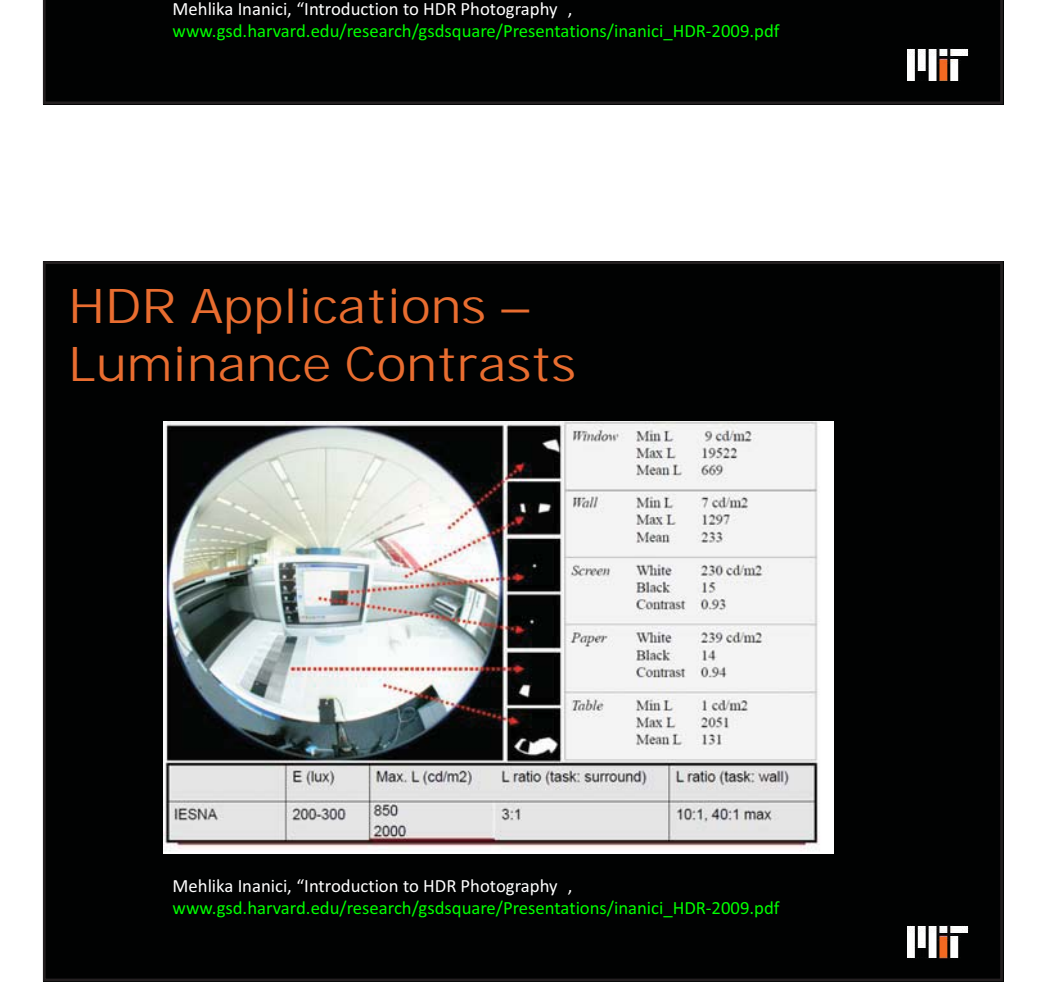

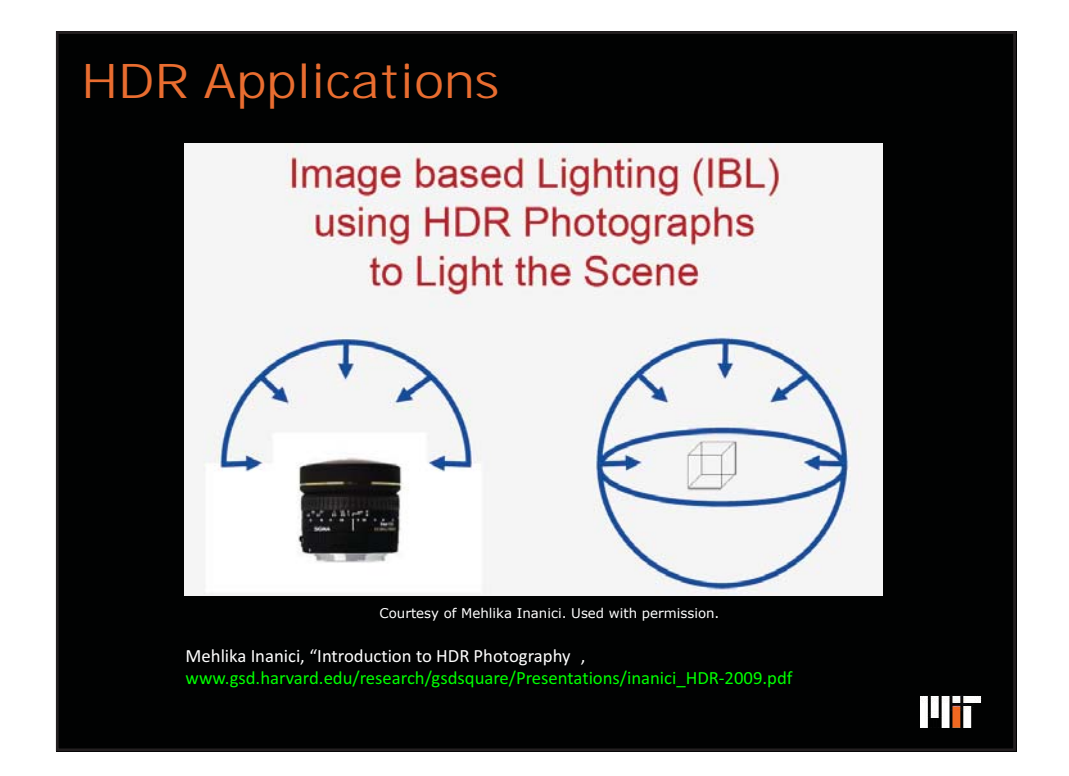

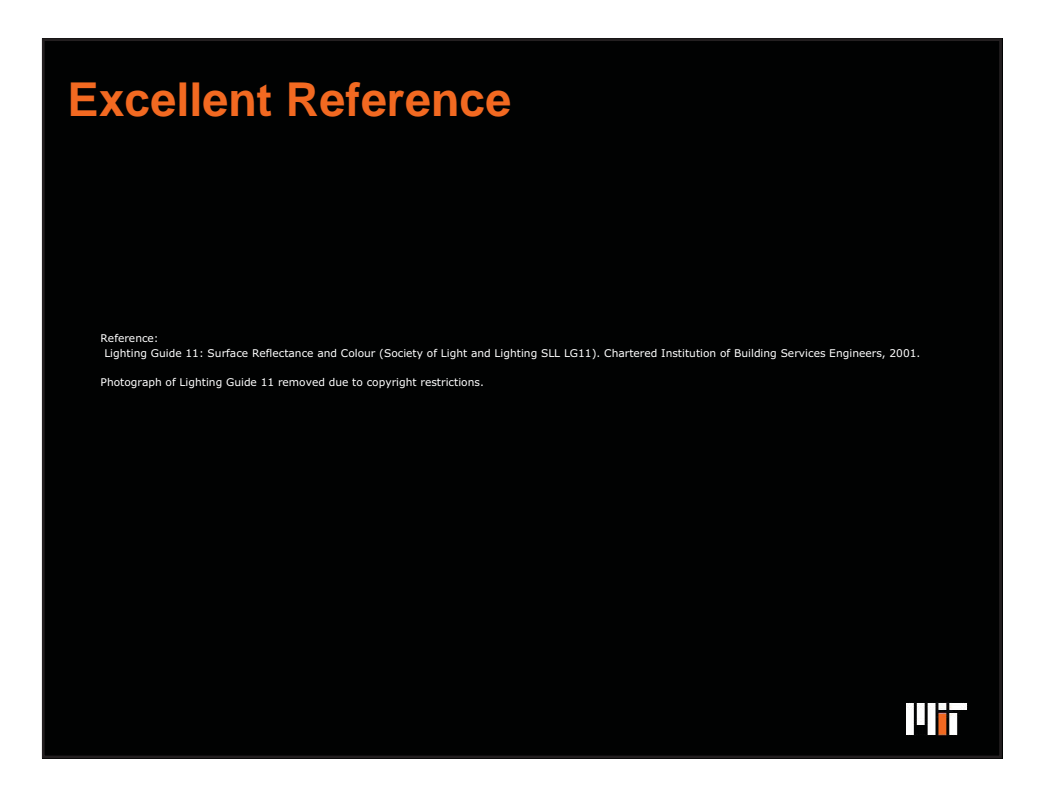

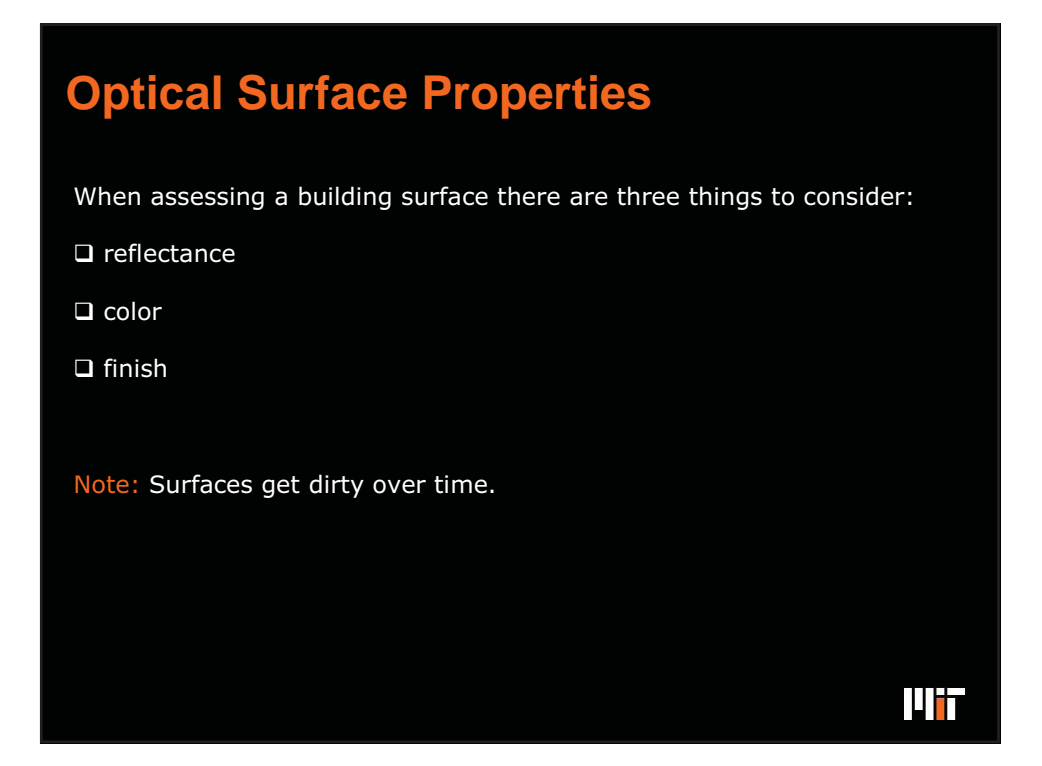

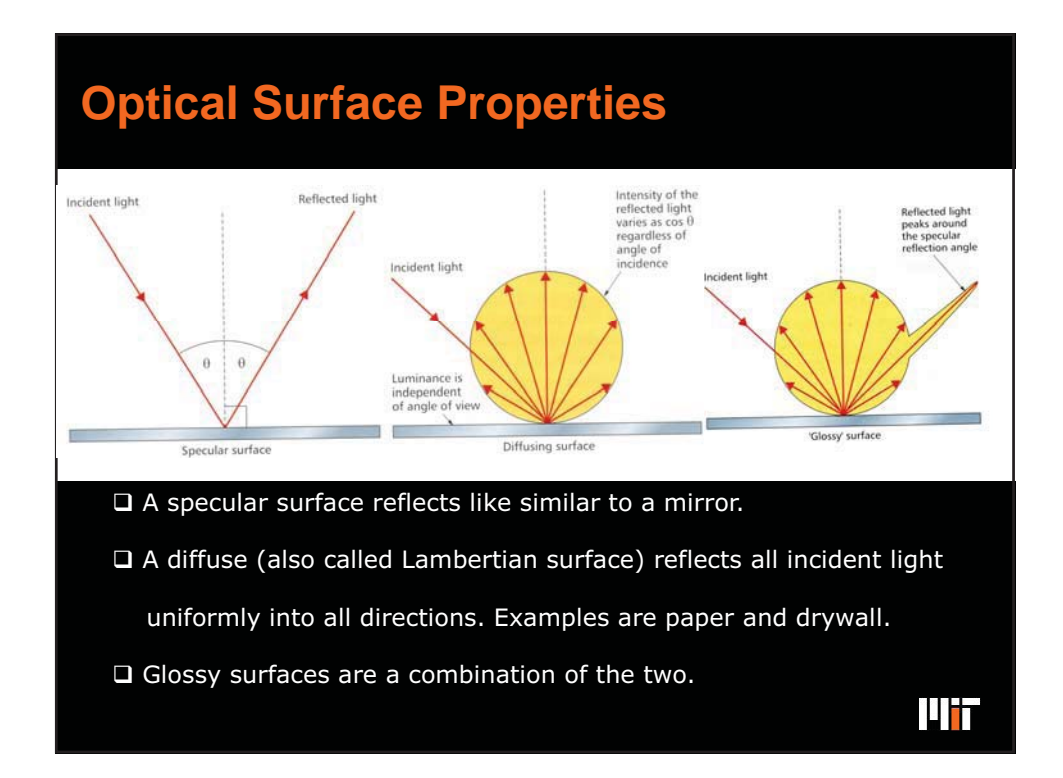

## **Measuring Diffuse Reflectances**

For a Lambertian surface: incident illumiance, E, surface reflectance,  $\rho$ , and emitted luminance, L are related as follows.

$$
L = \frac{E \rho}{\pi}
$$

 meter with an illuminance meter. In order to measure the reflectance of a Lambertian surface one may either use a Reflectance Sample Card or a combination of a luminance

l i f

MIT OpenCourseWare <http://ocw.mit.edu>

4.430 Daylighting Spring 2012

For information about citing these materials or our Terms of Use, visit: <http://ocw.mit.edu/terms>.